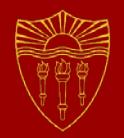

# **Networking Code**

#### **CSCI 201 Principles of Software Development**

Jeffrey Miller, Ph.D. *jeffrey.miller@usc.edu*

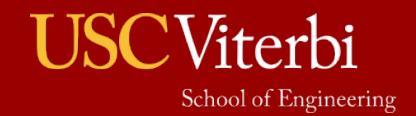

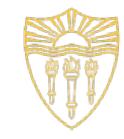

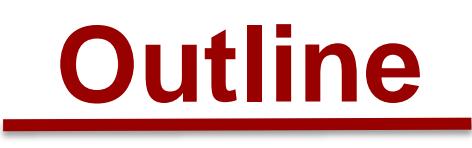

- Server Networking
- Client Networking
- Program

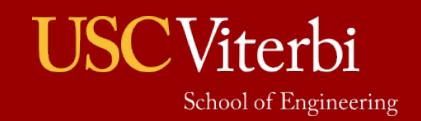

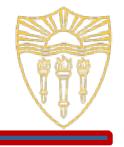

- A server application is only able to serve requests that are addressed to the computer on which the server application is running
	- › A server program cannot listen to a port on another physical server
- So, the only data the server application needs is the port on which to listen
	- › The ServerSocket constructor only takes a port as a parameter
- Multiple networked applications can be running on the same computer as long as they are all using different ports

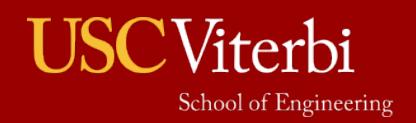

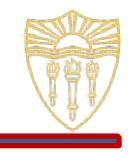

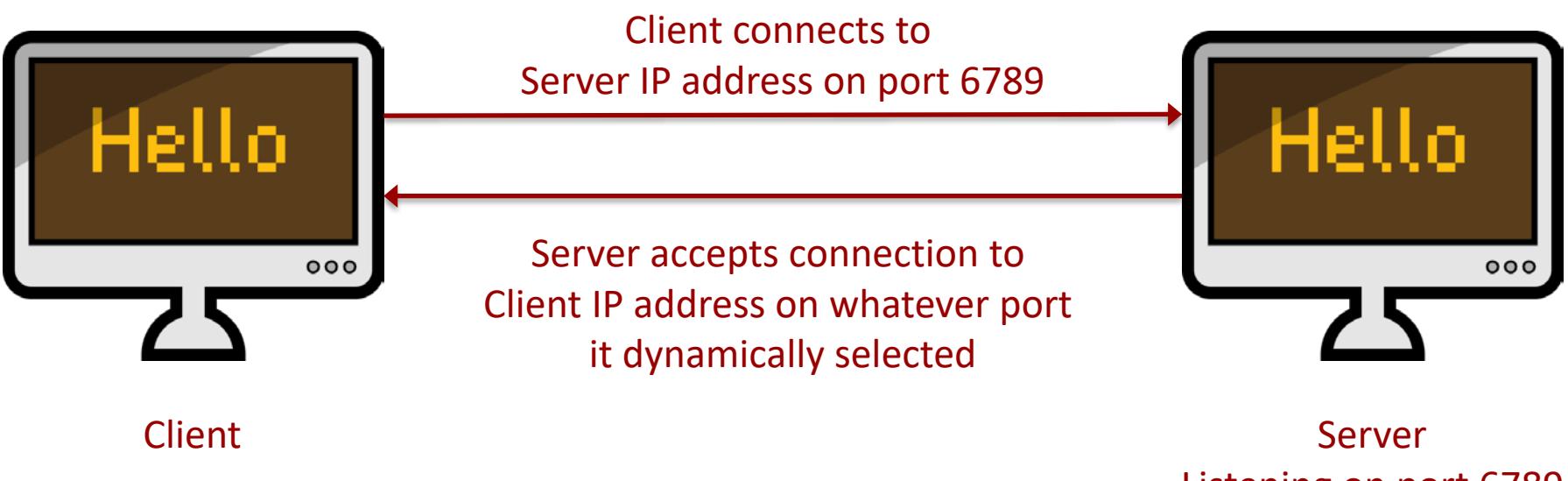

Listening on port 6789 on what IP address?

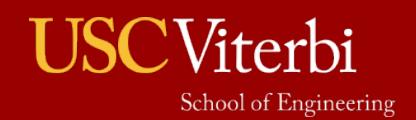

### **Multi-Threading with Networking**

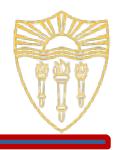

- Multi-threading is usually necessary with networking since there are two things that often are done at the same time
	- › The ability to send data
	- › The ability to receive data

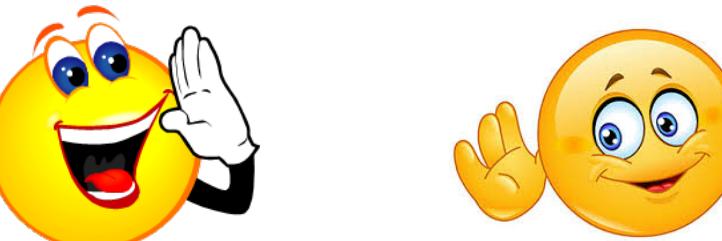

- **•** If sending and receiving are not performed in series, multi-threading will be needed
	- › Some applications may be synchronous and only need one program to send data then wait for a response – that would *not*  require multi-threading

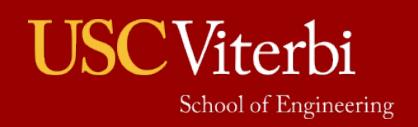

### **Server Networking Example (no multi-threading)**

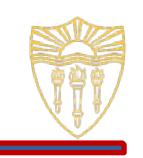

```
1 import java.io.*; // to save space
2 import java.net.*; // to save space
3 public class NetworkingServer {
4 public NetworkingServer() {
5 ServerSocket ss = null;
6 Socket s = null;
7 PrintWriter pw = null;
8 BufferedReader br = null;
9 try {
10 System.out.println("Starting Server");
11 ss = new ServerSocket(6789);
12 s = ss.accept();
13 br = new BufferedReader(new InputStreamReader(s.getInputStream()));
14 pw = new PrintWriter(s.getOutputStream());
15 String line = br.readLine();
16 System.out.println("Line Received: " + line);
17 String str = "CSCI 201";
18 System.out.println("Sending: " + str);
19 pw.println(str);
20 pw.flush();
21 } catch (IOException ioe) {
        System.out.println("IOE: " + ioe.getMessage());
23 \} finally \{24 try {
25 if (pw != null)
26 pw.close();
27 if (br != null)
28 br.close();
29 if (s != null)
30 s.close();
                                                31 if (ss != null)
                                                32 ss.close();
                                                33 } catch (IOException ioe) { 
                                                34 System.out.println("ioe: " + ioe.getMessage()); 
                                                35 }
                                                36 } // ends finally
                                                37 }
                                                38 public static void main(String [] args) {
                                                39 new NetworkingServer();
                                                40 }
                                                41 }
```
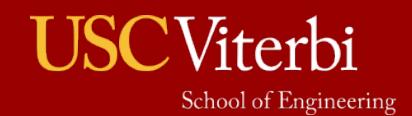

## **Flushing**

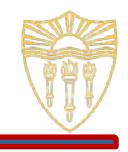

- Operating systems try to optimize networking similar to how they optimize file I/O
- Data is written into a buffer before it is sent along the socket
- The contents of the buffer will not be transmitted over the network until it fills up *unless* we explicitly flush the data
- Never forget to flush!

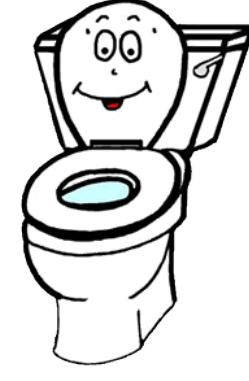

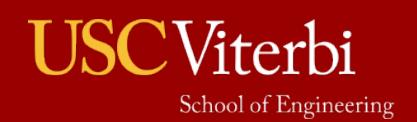

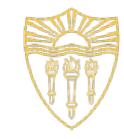

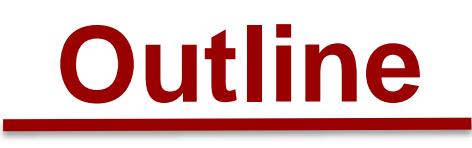

- Server Networking
- Client Networking
- Program

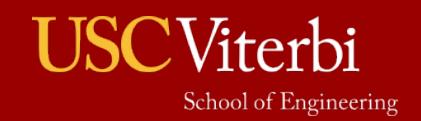

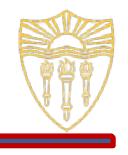

- A client application is able to connect to any server application to which it has access, whether running on the same computer as the client or a different computer
- **The client application needs both the IP address of the** server and the port on which the server application is listening
	- Remember that multiple server applications can be running on the same computer as long as they are listening on different ports
- A Socket is the combination of the IP address and port number needed by the client

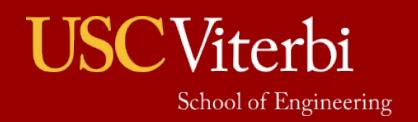

### **Client Networking Example (no multi-threading)**

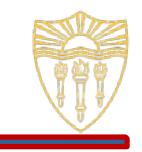

```
1 import java.io.*; // to save space<br>2 import java.net.Socket;
   import java.net.Socket;
3 public class NetworkingClient {<br>4 public NetworkingClient() {
4 public NetworkingClient() {<br>5 Socket s = null;
       Socket s = null;
6 BufferedReader br = null;
7 PrintWriter pw = null;<br>8 try {
       try {
9 System.out.println("Starting Client");
10 s = new Socket("localhost", 6789);
11 br = new BufferedReader(new InputStreamReader(s.getInputStream()));
12 pw = new PrintWriter(s.getOutputStream());
13 String str = "Line being sent";
14 System.out.println("Sending: " + str);
15 pw.println(str);
16 pw.flush();<br>17 String line
         String line = br.readLine();
18 System.out.println("Line Received: " + line);
19 } catch (IOException ioe) {
         System.out.println("IOE: " + ioe.getMessage());
21 } finally {
22 try {
23 if (pw != null)
24 pw.close();
25 if (br != null)
26 br.close();
27 if (s != null)
28 s.close();
29 } catch (IOException ioe) {
30 System.out.println("ioe: " + ioe.getMessage());
31 }
32 } // ends finally
                                                               33 } // ends NetworkingClient()<br>34 bublic static void main(Stri
                                                               34 public static void main(String [] args) {
                                                                       new NetworkingClient();
                                                               36 }
                                                               37 }
```
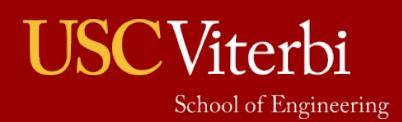

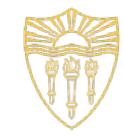

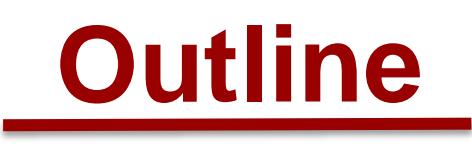

- Server Networking
- Client Networking
- Program

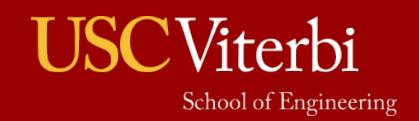

### **Program**

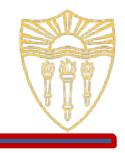

Write a single threaded chat program that allows two clients to communicate with each other in a synchronous manner – one user can only send a message after the other has sent one.

```
C:>java ChatClient localhost 6789
Hello, how are you?
Them: Fine, and you?
Good, thanks.
```

```
C:>java ChatClient localhost 6789
Them: Hello, how are you?
Fine, and you?
Them: Good, thanks.
```
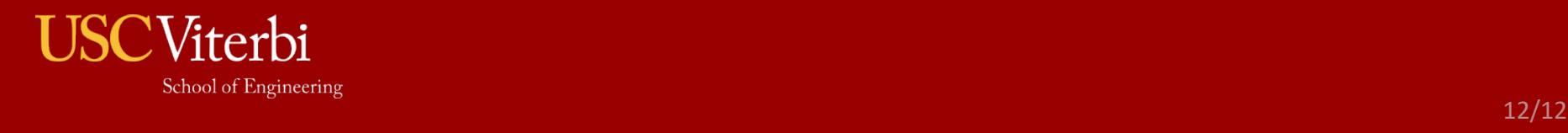